## МИНИСТЕРСТВО НАУКИ И ВЫСШЕГО ОБРАЗОВАНИЯ РОССИЙСКОЙ ФЕДЕРАЦИИ

## Федеральное государственное бюджетное образовательное учреждение высшего образования "КУБАНСКИЙ ГОСУДАРСТВЕННЫЙ УНИВЕРСИТЕТ"

Институт географии, геологии, туризма и сервиса Кафедра геофизических методов поисков и разведки

"УТВЕРЖДАЮ" Проректор по учебной работе, качеству образования первый проректор T.A. XarypoB  $4.28$  $\frac{2021}{2}$  r. reaci

# РАБОЧАЯ ПРОГРАММА ДИСЦИПЛИНЫ

## Б1.О.37 СТРУКТУРНО-ГРАФИЧЕСКАЯ ОБРАБОТКА ГЕОЛОГО-ГЕОФИЗИЧЕСКИХ ДАННЫХ

Специальность 21.05.03 "Технология геологической разведки" Специализация "Геофизические методы исследования скважин"

Квалификация (степень) выпускника: горный инженер-геофизик Форма обучения: очная

Краснодар 2021

Рабочая программа дисциплины «Структурно-графическая обработка геолого-геофизических данных» составлена в соответствии с Федеральным государственным образовательным стандартом высшего образования (ФГОС ВО) по специальности 21.05.03 «Технология геологической разведки», утвержденным приказом Министерства науки и высшего образования Российской Федерации №977 от 12.08.2020 г.

#### Программу составил:

Захарченко Е.И., канд. техн. наук, доцент, и.о. заведующего кафедрой геофизических методов поисков и разведки Дементьева *H.E.* старший преподаватель кафедры геофизических методов поисков и разведки

Рабочая программа дисциплины рассмотрена и утверждена на заседании кафедры геофизических методов поисков и разведки  $\frac{\alpha}{3}$  »  $\frac{\alpha}{4}$  2021 г. Протокол №  $\mathscr{G}$ 

И.о. заведующего кафедрой геофизических методов поисков и ay разведки, канд. техн. наук, доцент Захарченко Е.И.

Рабочая программа дисциплины утверждена на заседании учебнометодической комиссии Института географии, геологии, туризма и сервиса  $\kappa \sqrt{g}$  »  $\alpha$ / 2021 г. Протокол №  $\frac{1}{2}$ 

Председатель учебно-методической комиссии ИГГТиС. канд. геогр. наук, доцент Филобок А.А.

#### Рецензенты:

Курочкин А.Г., канд. геол.-мин. наук, доцент кафедры геофизических методов поисков и разведки

Шкирман Н.П., канд. геол.-мин. наук, руководитель группы обработки и интерпретации ООО «Краснодарспецгеофизика»

#### **1 Цели и задачи изучения дисциплины (модуля)**

#### **1.1. Цель освоения дисциплины**

Цель изучения дисциплины «Структурно-графическая обработка геолого-геофизических данных» – дать студентам общие представления об объектах, средствах и приемах компьютерной графики, используемой для визуализация двухмерных наборов геолого-геофизических данных.

#### **1.2. Задачи изучения дисциплины**

В соответствии с поставленной целью в процессе изучения дисциплины «Структурно-графическая обработка геолого-геофизических данных» решаются следующие задачи:

- построение цифровой модели поверхности по геологогеофизическим данным;

- выполнение вспомогательных операции с цифровыми моделями поверхности по геолого-геофизическим данным;

- визуализация поверхности по геолого-геофизическим данным;

- использование информационных технологий для создания в графическом виде (графических моделей) результатов интерпретации геолого-геофизических данных

- оцифровка графической информации.

## 1.3. Место дисциплины (модуля) **в структуре образовательной программы**

Дисциплина «Структурно-графическая обработка геологогеофизических данных» введена в учебные планы подготовки специалистов (специальность 21.05.03 «Технология геологической разведки») согласно ФГОС ВО блока Б1 «Дисциплины (модули)», обязательная часть (Б1.О), индекс дисциплины – Б1.О.37, читается в четвертом семестре.

Дисциплина предусмотрена основной образовательной программой (ООП) КубГУ в объёме 3 зачетных единиц (108 часов, итоговый контроль – зачет).

## **1.4. Перечень планируемых результатов обучения по дисциплине (модулю), соотнесенных с планируемыми результатами освоения образовательной программы**

Изучение данной учебной дисциплины направлено на формирование у обучающихся следующих компетенций:

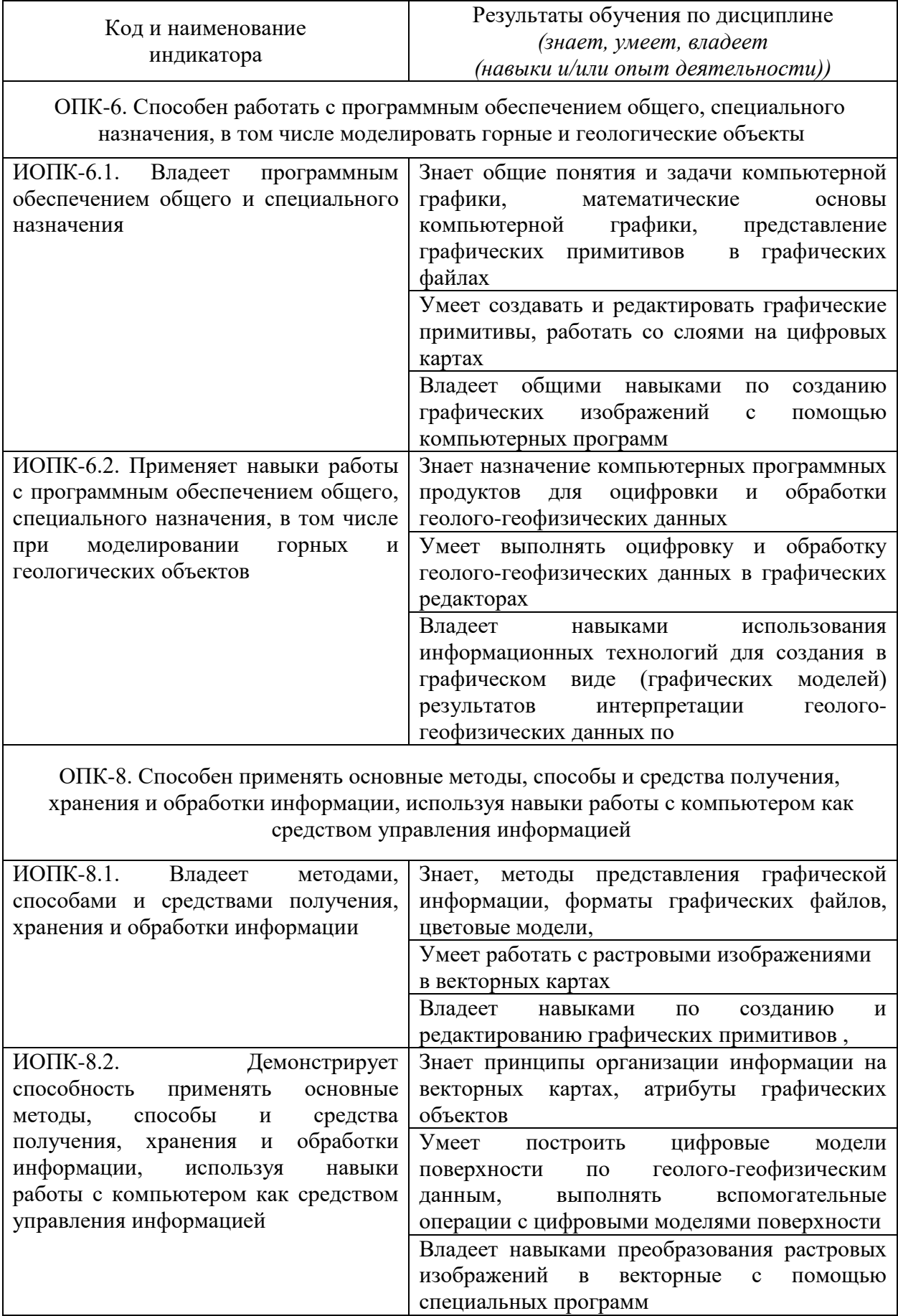

обучения Результаты  $\Pi{\rm O}$ дисциплине достигаются рамках  $\mathbf{B}$ видов контактной и работы осуществления всех самостоятельной обучающихся в соответствии с утвержденным учебным планом.

Индикаторы достижения компетенций считаются сформированными при достижении соответствующих им результатов обучения.

## 2. СТРУКТУРА И СОДЕРЖАНИЕ ДИСЦИПЛИНЫ

#### 2.1. Распределение трудоёмкости дисциплины по видам работ

Общая трудоёмкость дисциплины составляет 3 зачетных единицы (108 часов), их распределение по видам работ представлено в таблице.

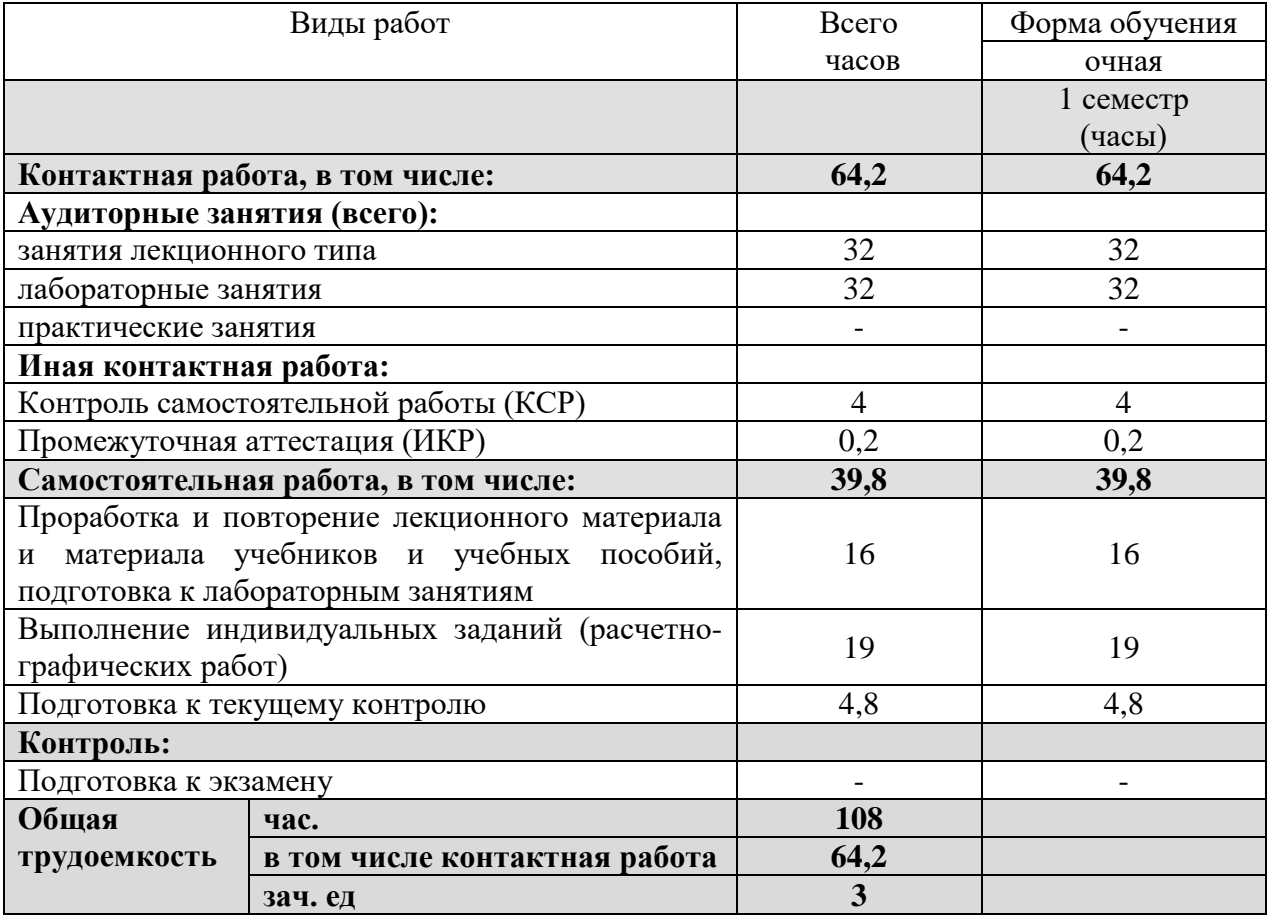

## 2.2. Содержание дисциплины

Распределение видов учебной работы и их трудоемкости по разделам дисциплины.

Разделы (темы) дисциплины, изучаемые в 4 семестре.

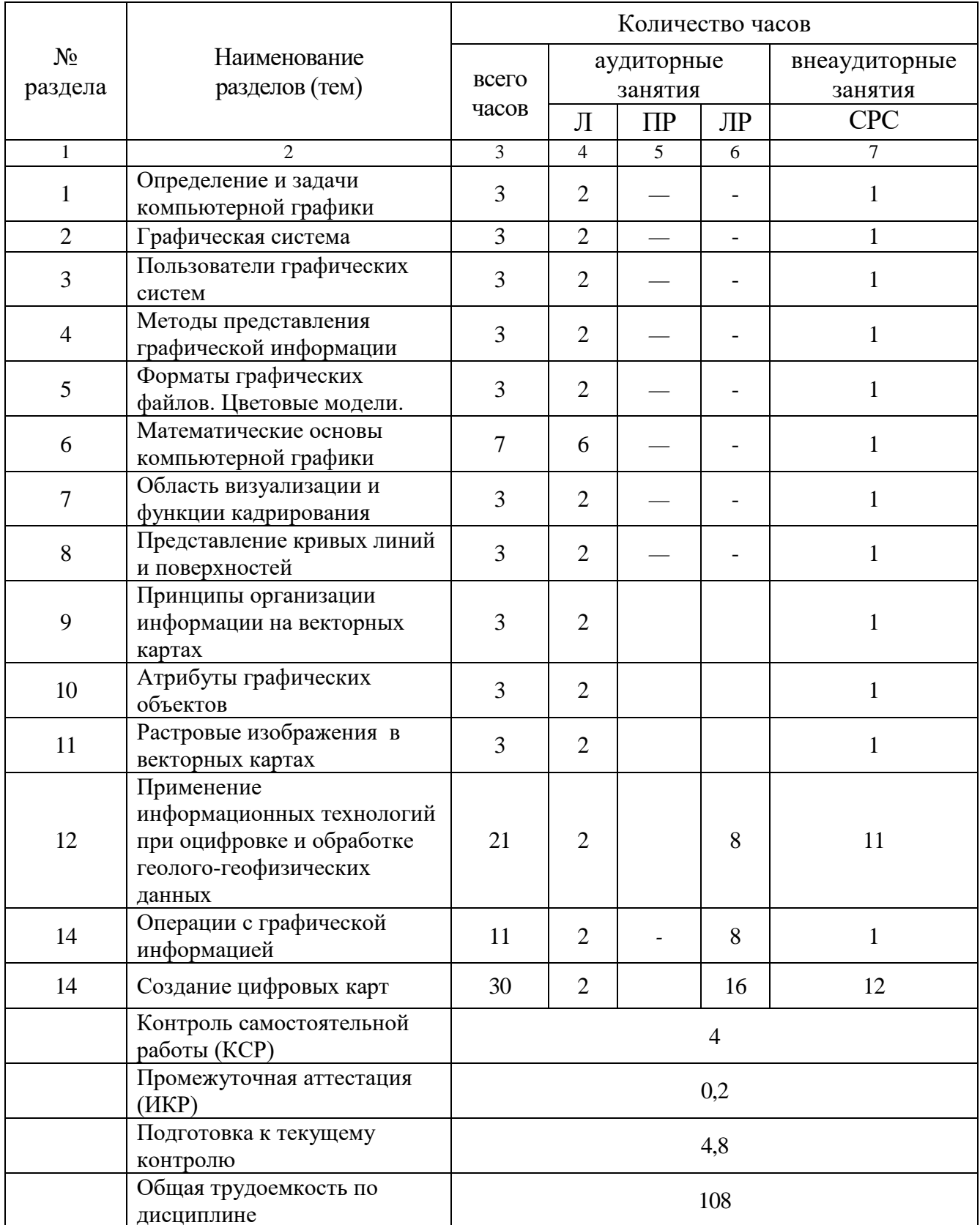

### 2.3. Содержание разделов (тем) дисциплины

#### 2.3.1. Занятия лекционного типа

Принцип построения программы — модульный, базирующийся на выделении крупных разделов (тем) программы — модулей, имеющих внутреннюю взаимосвязь и направленных на достижение основной цели преподавания дисциплины. В соответствии с принципом построения программы и целями преподавания дисциплины курс «Структурнографическая обработка геолого-геофизических данных» содержит 8 модулей, охватывающих основные разделы (темы).

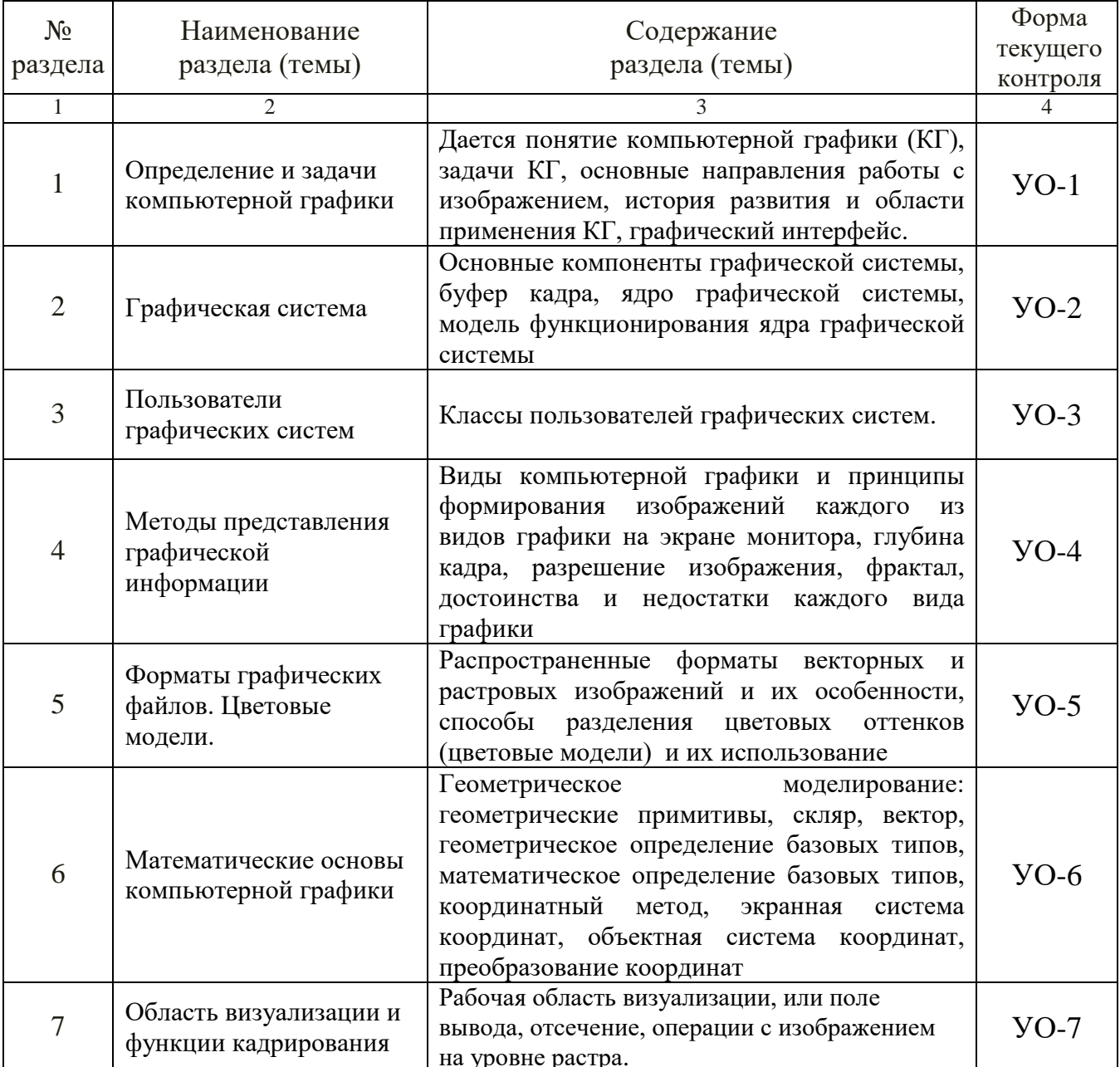

Содержание разделов (тем) дисциплины приведено в таблице.

![](_page_7_Picture_34.jpeg)

Форма текущего контроля — расчетно-графическое задание (РГЗ) и устный опрос (УО).

При изучении дисциплины могут применятся электронное обучение, дистанционные образовательные технологии в соответствии с ФГОС ВО.

## 2.3.2. Занятия семинарского типа (практические / семинарские занятия/ лабораторные работы)

практических дисциплине Перечень работ  $\Pi0$ «Структурнографическая обработка геолого-геофизических данных» приведен в таблице.

![](_page_8_Picture_4.jpeg)

![](_page_9_Picture_203.jpeg)

Форма текущего контроля — проведение расчетно-графических работ и защита отчетов (РГЗ-1 — РГЗ-3).

При изучении дисциплины могут применятся электронное обучение, дистанционные образовательные технологии в соответствии с ФГОС ВО.

## **2.3.3. Примерная тематика курсовых работ (проектов)**

Курсовая работа (проект) по дисциплине «Структурно-графическая обработка геолого-геофизических данных» не предусмотрена.

## **2.4. Перечень учебно-методического обеспечения для самостоятельной работы, обучающихся по дисциплине (модулю)**

Перечень учебно-методического обеспечения для самостоятельной работы, обучающихся по дисциплине (модулю) приведен в таблице.

![](_page_10_Picture_201.jpeg)

Учебно-методические материалы для самостоятельной работы обучающихся из числа инвалидов и лиц с ограниченными возможностями здоровья (ОВЗ) предоставляются в формах, адаптированных к ограничениям их здоровья и восприятия информации:

Для лиц с нарушениями зрения:

— в печатной форме увеличенным шрифтом,

— в форме электронного документа.

Для лиц с нарушениями слуха:

— в печатной форме,

– в форме электронного документа.

Для лиц с нарушениями опорно-двигательного аппарата:

— в печатной форме,

— в форме электронного документа.

Данный перечень может быть конкретизирован в зависимости от контингента обучающихся.

## **3. ОБРАЗОВАТЕЛЬНЫЕ ТЕХНОЛОГИИ**

Общим вектором изменения технологий обучения должны стать активизация студента, повышение уровня его мотивации и ответственности за качество освоения образовательной программы.

При реализации различных видов учебной работы по дисциплине «Структурно-графическая обработка геолого-геофизических данных» используются следующие образовательные технологии, приемы, методы и активные формы обучения:

1) разработка и использование активных форм лекций (в том числе и с применением мультимедийных средств):

а) проблемная лекция;

б) лекция-визуализация;

в) лекция с разбором конкретной ситуации.

2) разработка и использование активных форм лабораторных работ:

а) лабораторная работа с разбором конкретной ситуации;

б) бинарное занятие.

В сочетании с внеаудиторной работой в активной форме выполняется также обсуждение контролируемых самостоятельных работ (КСР).

В процессе проведения лекционных занятий и расчетно-графических работ практикуется широкое использование современных технических средств (проекторы, интерактивные доски, Интернет). С использованием Интернета осуществляется доступ к базам данных, информационным справочным и поисковым системам по информационным технологиям.

Для лиц с ограниченными возможностями здоровья предусмотрена организация консультаций с использованием электронной почты.

## **4. ОЦЕНОЧНЫЕ СРЕДСТВА ДЛЯ ТЕКУЩЕГО КОНТРОЛЯ УСПЕВАЕМОСТИ И ПРОМЕЖУТОЧНОЙ АТТЕСТАЦИИ**

Оценочные средства предназначены для контроля и оценки образовательных достижений обучающихся, освоивших программу учебной дисциплины «Структурно-графическая обработка геолого-геофизических данных».

Оценочные средства включает контрольные материалы для проведения текущего контроля в форме расчетно-графических заданий, и устного опроса и промежуточной аттестации в форме вопросов к зачету.

![](_page_11_Picture_184.jpeg)

![](_page_12_Picture_319.jpeg)

![](_page_13_Picture_55.jpeg)

# 4.1. Типовые контрольные задания или иные материалы, необходимые для оценки знаний, умений, навыков и (или) опыта деятельности, характеризующих этапы формирования компетенций в процессе освоения образовательной программы

К формам контроля относится расчетно-графическое задание (РГЗ). Перечень расчетно-графических заданий приведен ниже.

Расчетно-графическое задание 1. «Схема сопоставления разрезов». Выполняется оцифровка схема сопоставления разрезов, которая была задана студентам в рамках курса "Структурная геология и геокартирование" с помощью программы векторного редактора CorelDraw.

Расчетно-графическое задание 2. «Сводная стратиграфическая колонка»". Выполняется оцифровка сводной стратиграфической колонки, которая была задана студентам в рамках курса "Структурная геология и геокартирование" с помощью программы Система автоматизированного проектирования (CAПP) - AutoCad

Расчетно-графическое задание 3. «Создание цифровой карты» помощью программы Surfer.

Критерии оценки расчетно-графических заданий (РГЗ):

- оценка «зачтено» выставляется студенту, если он правильно применяет теоретические положения курса при решении практических вопросов и заданий расчетно-графических заданий, владеет необходимыми навыками и приемами их выполнения;

- оценка «не зачтено» выставляется студенту, если он не знает значительной части программного материала, в расчетной части РГЗ допускает существенные ошибки, затрудняется объяснить расчетную часть, обосновать возможность ее реализации или представить алгоритм ее реализации, а также неуверенно, с большими затруднениями выполняет задания или не справляется с ними самостоятельно.

Устный опрос. Цель устного опроса: проверка знаний учащихся; проверка умений учащихся публично излагать материал; формирование умений публичных выступлений.

Вопросы для проведения устного опроса по темам приведены ниже.

Вопросы к устному опросу 1 по теме «Определение и задачи компьютерной графики»:

- Что такое компьютерная графика?  $1_{\cdot}$
- $2<sup>1</sup>$ Какие задачи решает компьютерная графика?
- $3.$ Перечислить основные направления работы с изображением?
- $\overline{4}$ . Назвать области применения компьютерной графики.
- $5<sub>1</sub>$ Что такое графический интерфейс?

Вопросы к устному опросу 2 по теме «Графическая система»:

- Что такое графическая система?  $1<sup>1</sup>$
- $2^{1}$ Назвать основные компоненты графической системы.
- $3.$ Что такое буфер кадра?
- $\overline{4}$ Что такое ядро графической системы?

 $5<sub>1</sub>$ Как описывается модель функционирования ядра графической системы?

Вопросы к устному опросу 3 по теме «Пользователи графических систем»<sup>.</sup>

 $1.$ Назвать классы пользователей графических систем.

Вопросы к устному опросу 4 по теме «Методы представления графической информации»:

- Перечислить виды компьютерной графики.  $1_{-}$
- 2. Как формируется растровое изображение?
- $3.$ Как формируется векторное изображение?
- $\overline{4}$ . Что такое глубина кадра?
- Что такое разрешение изображения? 5.
- 6. Что такое фрактал? Привести примеры фракталов.
- 7. Перечислить достоинства и недостатки растровой графики.
- Перечислить достоинства и недостатки векторной графики. 8.

Вопросы к устному опросу 5 по теме «Форматы графических файлов. Шветовые модели»:

- Перечислить форматы растровых изображений.  $1.$
- $2<sup>1</sup>$ Перечислить форматы векторных изображений.
- $3<sub>1</sub>$ Чем отличаются форматы растровой графики?
- $\overline{4}$ . Какие цветовые модели используются на компьютерах?

*Вопросы к устному опросу 6 по теме «*Математические основы компьютерной графики»:

1. Какие геометрические примитивы существуют в компьютерной графике?

2. Что такое скляр?

3. Дать определение вектора, который используется в программах компьютерной графики.

4. Дать геометрическое определение базовых типов.

5. Дать математическое определение базовых типов?

6. Что такое координатный метод?

7. Какая экранная система координат в программах компьютерной графики?

8. Что такое объектная система координат?

9. Как выполняется преобразование координат в программах компьютерной графики?

*Вопросы к устному опросу 7 по теме «*Область визуализации и функции кадрирования»:

1. Как задается рабочая область визуализации или поле вывода?

2. Что такое отсечение?

3. Какие операции выполняются с изображением на уровне растра?

*Вопросы к устному опросу 8 по теме «*Представление кривых линий и поверхностей»:

1. Перечислить формы математического преставления кривых и поверхностей.

2. Что такое явная формы математического преставления кривых и поверхностей?

3. Что такое неявная формы математического преставления кривых и поверхностей?

4. Что такое параметрическая формы математического преставления кривых и поверхностей?

5. Что такое кубический сплайн и как он строится?

6. Что такое кривая Безье?

7. Что такое В-сплайн и как он строится?

*Вопросы к устному опросу 9 по теме «*Принципы организации информации на векторных картах»:

1. Как определяется картографический слой?

2. Что содержит слой?

3. Как устанавливаются связи между слоям?

Система изобразительных средств векторных карт?

*Вопросы к устному опросу 10 по теме «*Атрибуты графических объектов»:

1. Как выполняется сопоставление графических объектов тематическим атрибутам?

2. Как создаются атрибутивные таблицы?

3. Как выполняется доступ к атрибутивным данным?

Вопросы к устному опросу 11 по теме «Растровые изображения в векторных картах»:

Как выполняется размещение растрового изображения  $1_{-}$ на векторной карте?

 $2^{1}$ Как выполняется редактирование растрового изображения в векторной графике?

Что такое файл привязки?  $3.$ 

Вопросы к устному опросу 12 по теме «Применение информационных технологий при оцифровке и обработке геолого-геофизических данных»:

Какое программные продукты выполняют векторизацию геологи- $1$ геофизических данных?

Достоинства и недостатки программных продуктов, реализующие  $2^{1}$ процесс векторизации растровых изображений

Критерии оценки защиты устного опроса:

- оценка «зачтено» ставится, если студент достаточно полно отвечает на вопрос, развернуто аргументирует выдвигаемые положения, убедительные примеры, обнаруживает Приводит последовательность анализа, демонстрирует знание специальной литературы в рамках учебного методического комплекса и дополнительных источников информации;

- оценка «не зачтено» ставится, если ответ недостаточно логически выстроен, студент обнаруживает слабость в развернутом раскрытии профессиональных понятий.

## 4.2. Зачетно-экзаменационные материалы для промежуточной аттестации (экзамен/зачет)

К формам контроля относится зачет.

Вопросы для подготовки к зачету:

- $1.$ Что такое компьютерная графика?
- $2^{1}$ Какие задачи решает компьютерная графика?
- Перечислить основные направления работы с изображением?  $\mathcal{E}$
- 4. Назвать области применения компьютерной графики.
- $5<sub>1</sub>$ Что такое графический интерфейс?
- 6. Что такое графическая система?
- $7<sub>1</sub>$ Назвать основные компоненты графической системы.
- 8. Что такое буфер кадра?
- Что такое ядро графической системы? 9.

10. Как описывается модель функционирования ядра графической системы?

- 11. Назвать классы пользователей графических систем.
- 12. Перечислить виды компьютерной графики.
- 13. Как формируется растровое изображение?
- 14. Как формируется векторное изображение?
- 15. Что такое глубина кадра?
- 16. Что такое разрешение изображения?
- 17. Что такое фрактал? Привести примеры фракталов.
- 18. Перечислить достоинства и недостатки растровой графики.
- 19. Перечислить достоинства и недостатки векторной графики.
- 20. Перечислить форматы растровых изображений.
- 21. Перечислить форматы векторных изображений.
- 22. Чем отличаются форматы растровой графики?
- 23. Какие цветовые модели используются на компьютерах?
- 24. Какие геометрические примитивы существуют в компьютерной графике?
	- 25. Что такое скляр?
- 26. Дать определение вектора, который используется в программах компьютерной графики.
	- 27. Дать геометрическое определение базовых типов.
	- 28. Дать математическое определение базовых типов?
	- 29. Что такое координатный метод?
- 30. Какая экранная система координат в программах компьютерной графики?
	- 31. Что такое объектная система координат?
- 32. Как выполняется преобразование координат в программах компьютерной графики?
	- 33. Как задается рабочая область визуализации или поле вывода?
	- 34. Что такое отсечение?
	- 35. Какие операции выполняются с изображением на уровне растра?
- 36. Перечислить формы математического преставления кривых и поверхностей.
- 37. Что такое явная формы математического преставления кривых и поверхностей?
- 38. Что такое неявная формы математического преставления кривых и поверхностей?
- 39. Что такое параметрическая формы математического преставления кривых и поверхностей?
	- 40. Что такое кубический сплайн и как он строится?
	- 41. Что такое кривая Безье?
	- 42. Что такое В-сплайн и как он строится?
	- 43. Как определяется картографический слой?
	- 44. Что содержит слой?
	- 45. Как устанавливаются связи между слоям?
	- 46. Система изобразительных средств векторных карт?

47. Как выполняется сопоставление графических объектов тематическим атрибутам?

- 48. Как создаются атрибутивные таблицы?
- 49. Как выполняется доступ к атрибутивным данным?

50. Как выполняется размещение растрового изображения на векторной карте?

51. Как выполняется редактирование растрового изображения в векторной графике?

52. Что такое файл привязки?

53. Какое программные продукты выполняют векторизацию геологигеофизических данных?

54. Достоинства и недостатки программных продуктов, реализующие процесс векторизации растровых изображений

Критерии получения студентами зачетов:

— оценка «зачтено» ставится, если студент строит свой ответ в соответствии с планом. В ответе представлены различные подходы к проблеме. Устанавливает содержательные межпредметные связи. Развернуто аргументирует выдвигаемые положения, приводит убедительные примеры, обнаруживает последовательность анализа. Выводы правильны. Речь грамотна, используется профессиональная лексика. Демонстрирует знание специальной литературы в рамках учебного методического комплекса и дополнительных источников информации.

— оценка «не зачтено» ставится, если ответ недостаточно логически выстроен, план ответа соблюдается непоследовательно. Студент обнаруживает слабость в развернутом раскрытии профессиональных понятий. Выдвигаемые положения декларируются, но недостаточно аргументируются. Ответ носит преимущественно теоретический характер, примеры отсутствуют.

Оценочные средства для инвалидов и лиц с ограниченными возможностями здоровья выбираются с учетом их индивидуальных психофизических особенностей.

— при необходимости инвалидам и лицам с ограниченными возможностями здоровья предоставляется дополнительное время для подготовки ответа на экзамене;

— при проведении процедуры оценивания результатов обучения инвалидов и лиц с ограниченными возможностями здоровья предусматривается использование технических средств, необходимых им в связи с их индивидуальными особенностями;

— при необходимости для обучающихся с ограниченными возможностями здоровья и инвалидов процедура оценивания результатов обучения по дисциплине может проводиться в несколько этапов.

Процедура оценивания результатов обучения инвалидов и лиц с ограниченными возможностями здоровья по дисциплине (модулю) предусматривает предоставление информации в формах, адаптированных к ограничениям их здоровья и восприятия информации:

Для лиц с нарушениями зрения:

— в печатной форме увеличенным шрифтом,

— в форме электронного документа.

Для лиц с нарушениями слуха:

— в печатной форме,

— в форме электронного документа.

Для лиц с нарушениями опорно-двигательного аппарата:

— в печатной форме,

— в форме электронного документа.

Данный перечень может быть конкретизирован в зависимости от контингента обучающихся.

## **5. Перечень учебной литературы, информационных ресурсов и технологий**

### **5.1. Учебная литература**

Основная литература

1. Компьютерная графика и web-дизайн: Учебное пособие / Т.И. Немцова, Т.В. Казанкова, А.В. Шнякин. - М.: ИД ФОРУМ: НИЦ ИНФРА-М, 2014. - 400 с. Электронный ресурс: <http://znanium.com/bookread2.php?book=458966>

2. Информатика. Базовый курс: учебное пособие для студентов втузов [для бакалавров и специалистов] / Под ред. С.В.Симоновича. 3-е изд., перераб. и доп – СПб: Питер, 2012. 637 c. (41)\*

3. Колесниченко, Н. М. Инженерная и компьютерная графика: Учебное пособие / Колесниченко Н.М., Черняева Н.Н. - Вологда:Инфра-Инженерия, 2018. - 236 с.: ISBN 978-5-9729-0199-9. - Текст : электронный. - URL: https://znanium.com/catalog/product/989265

*\*Примечание:* в скобках указано количество экземпляров в библиотеке КубГУ.

Для освоения дисциплины инвалидами и лицами с ограниченными возможностями здоровья имеются издания в электронном виде в электроннобиблиотечных системах «Лань» и «Юрайт».

### Дополнительная литература

1. Советов Б.Я., Цехановский В. В. Информационные технологии: учебник для бакалавров — СПб: СГЭУ — 6-е изд. — М.: Юрайт,  $2012. - 263$  c. (25).

2. Степанов А.Н. Информатика в геологии. Базовый курс для студентов гуманитарных специальностей высших учебных заведений: учебное пособие — 6-е изд. — СПб: Питер, 2011. — 719 с. (5).

3. Острейковский В.А. Информатика в геологии : учебник для студентов техн. направлений и спец. Вузов — М: Высшая школа, 2000. (30).

4. Ниматулаев, М. М. Информационные технологии в профессиональной деятельности : учебник / М. М. Ниматулаев. - Москва : ИНФРА-М, 2021. - 250 с. - (Высшее образование: Специалитет). - ISBN 978- 5-16-016545-5. - Текст : электронный. - URL: https://znanium.com/read?id=363412

## **5.2. Периодическая литература**

1. Коллекция научных и научно-популярных журналов из России и стран СНГ: Издания из научных региональных центров, Вестники высших учебных заведений, Научно- популярные журналы [http://dlib.eastview.com](http://dlib.eastview.com/)

2. Научно-технический и научно-производственный журнал «Информационные технологии» http://novtex.ru/IT/

## **5.3. Интернет-ресурсы, в том числе современные профессиональные базы данных и информационные справочные системы**

### **Электронно-библиотечные системы (ЭБС):**

- 1. ЭБС «Юрайт» [https://urait.ru](https://urait.ru/)
- 2. ЭБС «Университетская библиотека онлайн» [www.biblioclub.ru](http://www.biblioclub.ru/)
- 3. ЭБС «Book.ru» [https://www.book.ru](http://www.book.ru/)
- 4. ЭБС «Znanium.com» [www.znanium.com](https://znanium.com/)
- 5. ЭБС «Лань» [https://e.lanbook.com](https://e.lanbook.com/)

### **Профессиональные базы данных:**

- 1. Web of Science (WoS) [http://webofscience.com](http://webofscience.com/)
- 2. Scopus [http://www.scopus.com](http://www.scopus.com/)
- 3. ScienceDirect [www.sciencedirect.com](https://www.sciencedirect.com/)
- 4. Журналы издательства Wiley [https://onlinelibrary.wiley.com](https://onlinelibrary.wiley.com/)
- 5. Научная [электронная](http://www.elibrary.ru/) библиотека (НЭБ) [http://www.elibrary.ru](http://www.elibrary.ru/)

6. Полнотекстовые архивы ведущих западных научных журналов на

Российской платформе научных журналов НЭИКОН [http://archive.neicon.ru](http://archive.neicon.ru/)

7. [Национальная](https://rusneb.ru/) электронная библиотека (доступ к Электронной библиотеке диссертаций Российской государственной библиотеки (РГБ) [https://rusneb.ru](https://rusneb.ru/)

8. Nature Journals <https://www.nature.com/siteindex/index.html>

- 9. zbMath [https://zbmath.org](https://zbmath.org/)
- 10. Nano Database [https://nano.nature.com](https://nano.nature.com/)
- 11. Springer eBooks [https://link.springer.com](https://link.springer.com/)
- 12. «Лекториум ТВ» [http://www.lektorium.tv](http://www.lektorium.tv/)

13. Университетская информационная система Россия [http://uisrussia.msu.ru](http://uisrussia.msu.ru/)

#### **Информационные справочные системы:**

Консультант Плюс – справочная правовая система (доступ по локальной сети с компьютеров библиотеки).

#### **Ресурсы свободного доступа:**

1. Американская патентная база данных [http://www.uspto.gov/patft](http://www.uspto.gov/patft/)

2. Полные тексты канадских диссертаций [http://www.nlc](http://www.nlc-bnc.ca/thesescanada/)[bnc.ca/thesescanada](http://www.nlc-bnc.ca/thesescanada/)

3. КиберЛенинка [http://cyberleninka.ru](http://cyberleninka.ru/)

4. Министерство науки и высшего образования Российской Федерации [https://www.minobrnauki.gov.ru](https://www.minobrnauki.gov.ru/)

5. Федеральный портал «Российское образование» [http://www.edu.ru](http://www.edu.ru/)

6. Информационная система «Единое окно доступа к образовательным ресурсам» [http://window.edu.ru](http://window.edu.ru/)

7. Единая коллекция цифровых образовательных ресурсов [http://school-collection.edu.ru](http://school-collection.edu.ru/)

8. Федеральный центр информационно-образовательных ресурсов [http://fcior.edu.ru](http://fcior.edu.ru/)

9. Проект Государственного института русского языка имени А.С. Пушкина «Образование на русском» [https://pushkininstitute.ru](https://pushkininstitute.ru/)

10. Справочно-информационный портал «Русский язык» [http://gramota.ru](http://gramota.ru/)

11. Служба тематических толковых словарей [http://www.glossary.ru](http://www.glossary.ru/)

- 12. Словари и энциклопедии [http://dic.academic.ru](http://dic.academic.ru/)
- 13. Образовательный портал «Учеба» [http://www.ucheba.com](http://www.ucheba.com/)

14. [Законопроект](http://273-%D1%84%D0%B7.%D1%80%D1%84/voprosy_i_otvety) «Об образовании в Российской Федерации». Вопросы и [ответы](http://273-%D1%84%D0%B7.%D1%80%D1%84/voprosy_i_otvety) [http://xn--273--84d1f.xn--p1ai/voprosy\\_i\\_otvety](http://273-%D1%84%D0%B7.%D1%80%D1%84/voprosy_i_otvety)

## **Собственные электронные образовательные и информационные ресурсы КубГУ:**

1. Среда модульного динамического обучения [http://moodle.kubsu.ru](http://moodle.kubsu.ru/)

2. База учебных планов, учебно-методических комплексов, публикаций и конференций [http://mschool.kubsu.ru](http://mschool.kubsu.ru/)

3. Библиотека информационных ресурсов кафедры информационных образовательных технологий [http://mschool.kubsu.ru](http://mschool.kubsu.ru/)

4. Электронный архив документов КубГУ [http://docspace.kubsu.ru](http://docspace.kubsu.ru/)

5. Электронные образовательные ресурсы кафедры информационных систем и технологий в образовании КубГУ и научно-методического журнала «Школьные годы» [http://icdau.kubsu.ru](http://icdau.kubsu.ru/)

## **6. Методические указания для обучающихся по освоению дисциплины (модуля)**

Теоретические знания по основным разделам курса «Структурнографическая обработка геолого-геофизических данных» студенты приобретают на лекциях и лабораторных занятиях, закрепляют и расширяют во время самостоятельной работы.

Лекции по курсу «Структурно-графическая обработка геологогеофизических данных» представляются в виде обзоров с демонстрацией презентаций по отдельным основным темам программы.

Для углубления и закрепления теоретических знаний студентам рекомендуется выполнение определенного объема самостоятельной работы. Общий объем часов, выделенных для внеаудиторных занятий, составляет 39,8 часа.

Внеаудиторная работа по дисциплине «Структурно-графическая обработка геолого-геофизических данных» заключается в следующем:

— повторение лекционного материала и проработка учебного (теоретического) материала;

— подготовка к лабораторных занятиям;

— выполнение РГЗ;

— подготовка к текущему контролю.

Для закрепления теоретического материала и выполнения практических работ по дисциплине во внеучебное время студентам предоставляется возможность пользования библиотекой КубГУ, возможностями компьютерных классов.

Итоговый контроль осуществляется в виде зачета.

В освоении дисциплины инвалидами и лицами с ограниченными возможностями здоровья большое значение имеет индивидуальная учебная работа (консультации) — дополнительное разъяснение учебного материала.

Индивидуальные консультации по предмету являются важным фактором, способствующим индивидуализации обучения и установлению

воспитательного контакта между преподавателем и обучающимся инвалидом или лицом с ограниченными возможностями здоровья.

### **7. Материально-техническое обеспечение по дисциплине (модулю)**

По всем видам учебной деятельности в рамках дисциплины используются аудитории, кабинеты и лаборатории, оснащенные необходимым специализированным и лабораторным оборудованием.

![](_page_23_Picture_309.jpeg)

Для самостоятельной работы обучающихся предусмотрены помещения, укомплектованные специализированной мебелью, оснащенные компьютерной техникой с возможностью подключения к сети «Интернет» и обеспечением доступа в электронную информационно-образовательную среду университета.

![](_page_23_Picture_310.jpeg)

![](_page_24_Picture_144.jpeg)